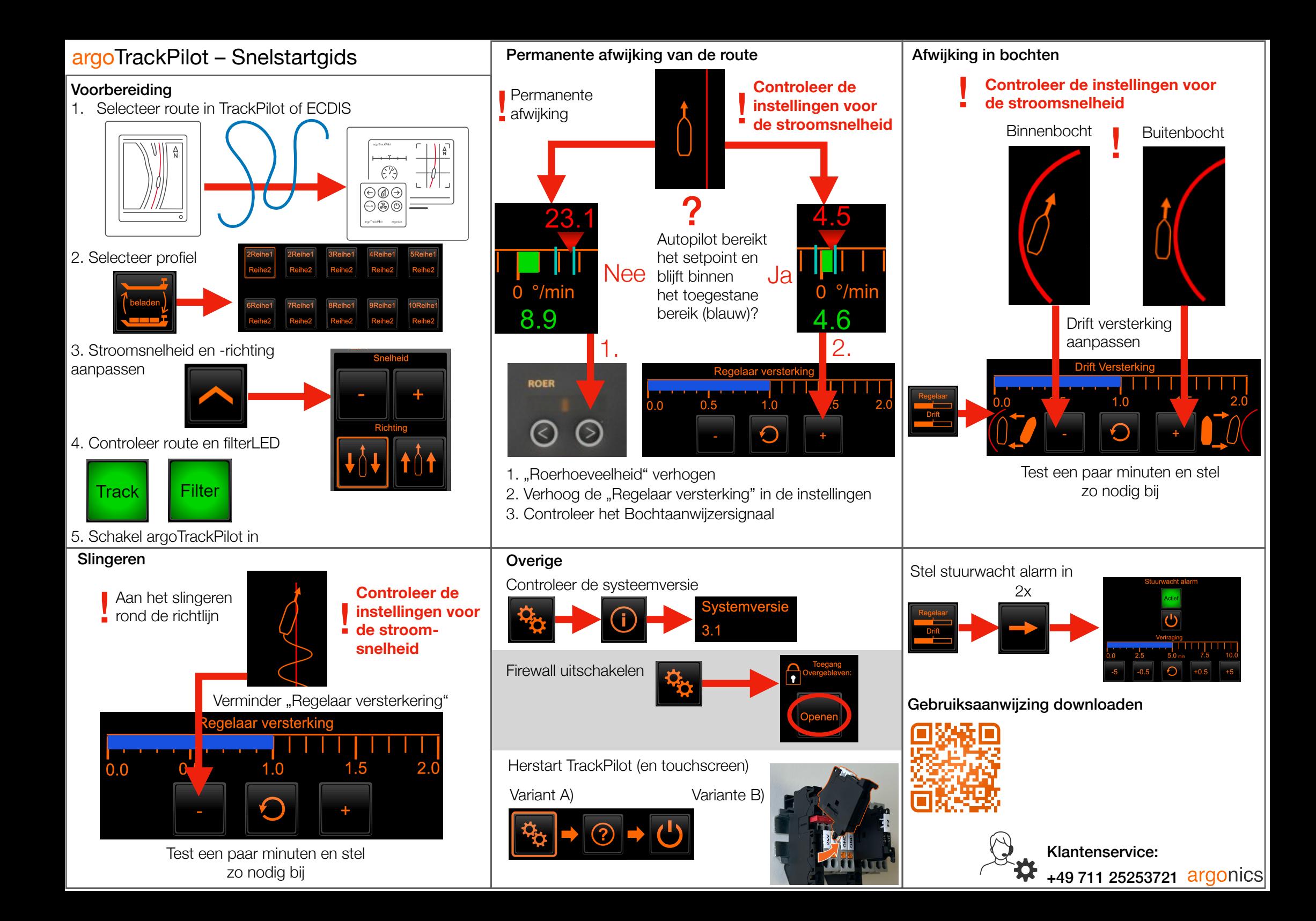

## argoTrackPilot – Waarschuwingen en alarmen

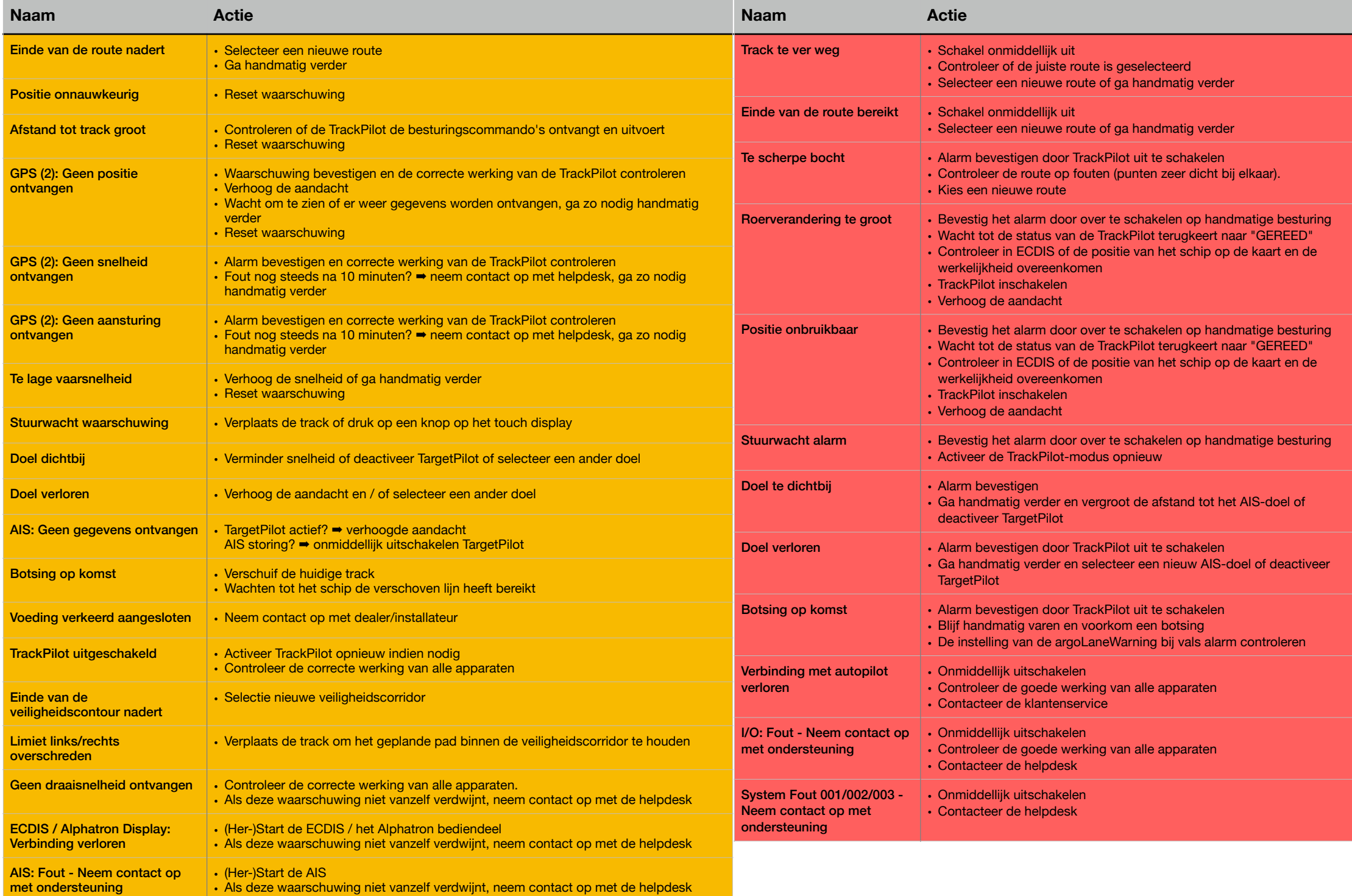